# **Informationsblatt 2: Grundbefehle für die Programmierung mit «Processing»**

Du findest hier einige Grundbefehle, die du bei der Programmierung mit «Processing» brauchst. Alle Befehle, die du für die Bearbeitung der folgenden Aufgaben benötigst, sind aufgeführt. Weitere Befehle findest du unter: [www.creativecoding.org/lesson/basics/processing/einstieg-in](http://www.creativecoding.org/lesson/basics/processing/einstieg-in-processing)[processing](http://www.creativecoding.org/lesson/basics/processing/einstieg-in-processing)

#### **Generelle Befehle:**

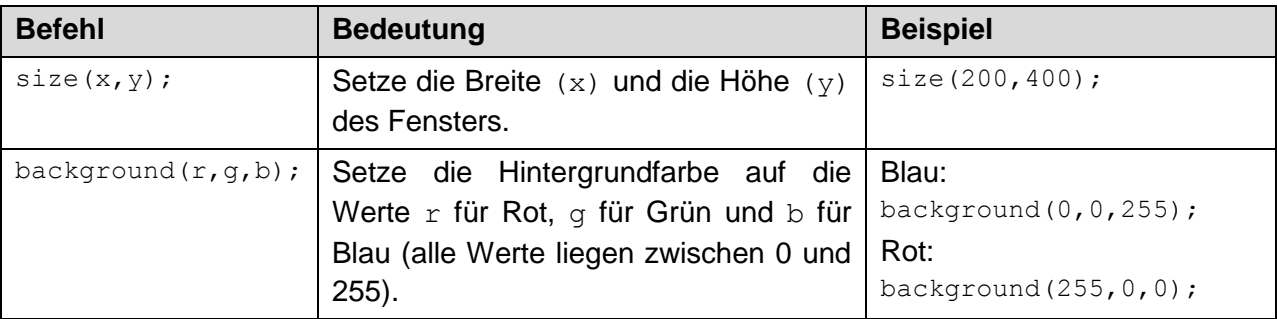

#### **Methoden von «Processing», in denen der Code steht:**

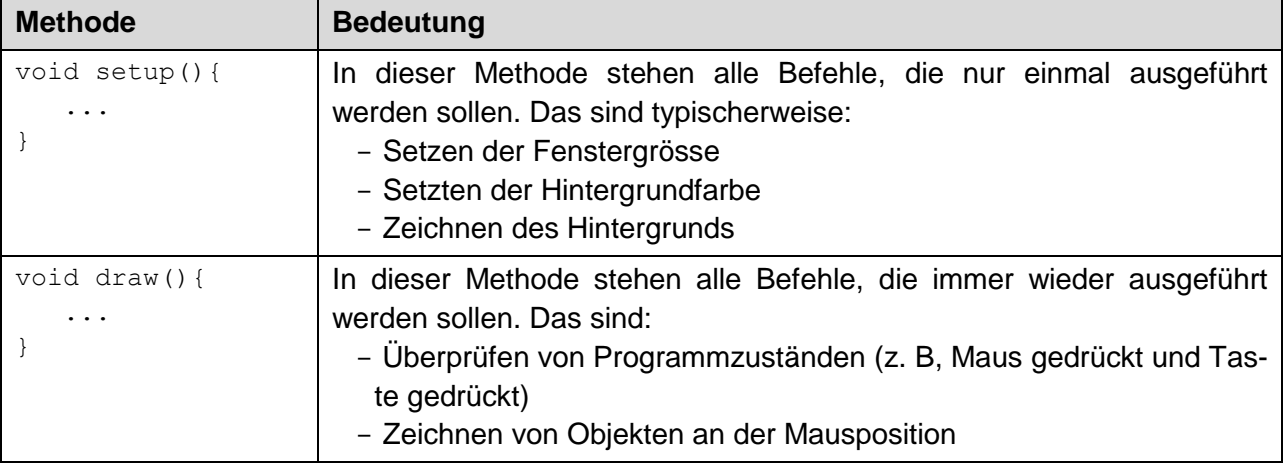

#### **Zeichnen von Figuren:**

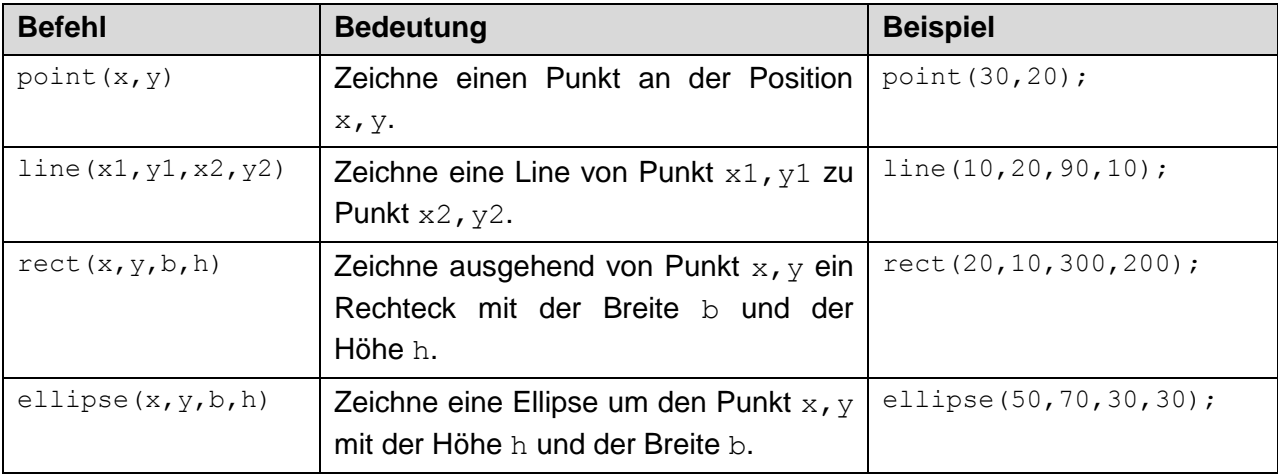

### **Setzten von Farben:**

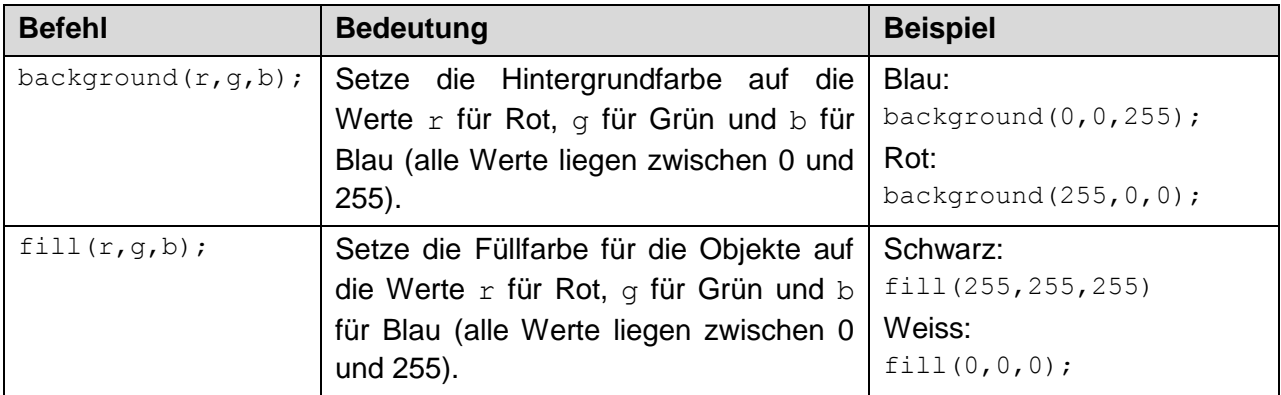

## **Variablen aus «Processing»:**

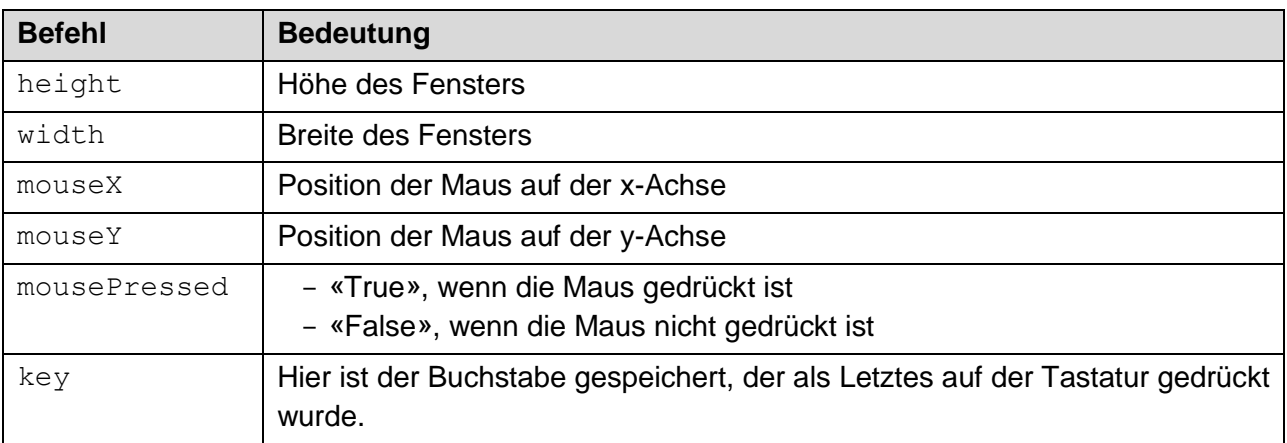